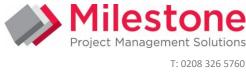

E: training@milestoneuk.com W: www.milestoneuk.com

ORACLE UNIVERSITY PRIMAVERA TRAINING

# **800:** Primavera P6 Professional Project Management

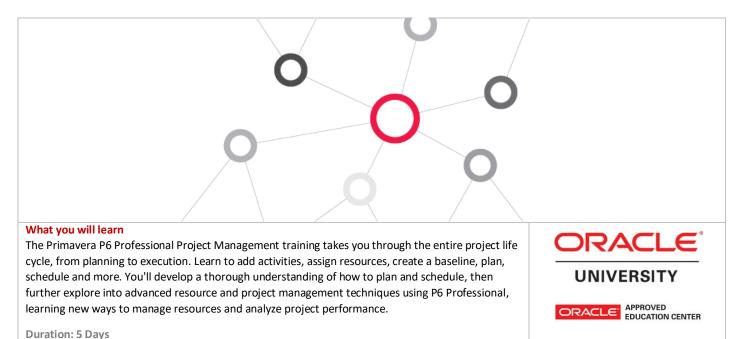

#### Durationito Day

#### Learn to

- Create and schedule a project.
- Assign resources.
- Adjust the project schedule.
- Execute and control the project.
- Add activities.
- Use bucket planning.

- Use resource leveling.
- Use earned value analysis.
- Calculate percent complete.
- Calculate multiple float paths.
- Analyze resource usage

#### Benefits to You

Enrolling in this course will help you understand P6 Professional's basic features and functionality so you can apply them to your organization's project management processes. You'll also learn how to manage projects on time and within budget to ensure optimal outcomes from capital and resource investments. This will follow with P6 Professional's advanced resource and project management functionality so you can make improved decisions when managing your projects. You'll learn how to manage resources effectively to maximize investment and use advanced project management techniques to ensure maximum return on investment

#### **Explore Project Management Fundamentals**

(802) All workshops and instruction stress the three basic elements of project management: schedule, resources and costs. At the end of each day, you'll apply the concepts and functionality you learned in a case study. The course is divided into three sections: Creating a Project; Scheduling the Project; Project Execution and Control.

(802A) This Primavera P6 Professional Advanced training teaches you about resource management topics like manual allocation, bucket planning and leveling. Project management topics include earned value analysis and advanced scheduling.

| Suggested Prerequisites                                                                                                    | Target Audience                                                          |
|----------------------------------------------------------------------------------------------------|--------------------------------------------------------------------------|
| <ul> <li>✓ Project Management Knowledge</li> <li>✓ Knowledge of P6 EPPM</li> <li>✓ Knowledge of Windows</li> </ul>                                                      | <ul> <li>✓ Analyst</li> <li>✓ End User</li> <li>✓ Implementer</li> </ul> |
| Trainer Profile                                                                                                    | <ul> <li>✓ Manager</li> <li>Profession Development Units:</li> </ul>     |
|                                                                                                    | •                                                                        |
| Our trainers are accredited by Oracle University and are experienced planners, resource and project managers with experience of implementing project management systems | Earns 32.5 PDUs                                                          |

#### Find out more:

Contact one of our expert advisors for more information or a product demo! www.milestoneuk.com/training\_courses T: 020 8326 5760 E: training@milestoneuk.com W: www.milestoneuk.com

# **Course Topics**

#### Adding Activities

- Describing an Activity and its Components
- **Describing Activity Types**
- Adding Activities
- Adding a Notebook Topic
- Adding Steps to an Activity
- Assigning Activity Codes

#### **Creating Relationships**

- Viewing a Network Logic Diagram
- Relationship Types
- **Creating Relationships**

#### Scheduling

- Performing a Forward and Backward Pass
- **Describing Float**

## Assigning Constraints

- Applying an Overall Deadline to a Project
- Apply a Constraint to an Activity

## Using Reflection Projects

- **Creating a Reflection Project**
- Merging Changes

# Formatting Schedule Data

- **Grouping Activities**
- Sorting
- Filtering

#### **Roles and Resources**

- **Describing Roles and Resources**
- Viewing Dictionaries
- **Assigning Roles**
- Assigning Roles to an Activity
- Assign Rates on Roles

## **Assigning Resources**

- **Assigning Resources**
- Adjusting Budgeted Units/Time

## Analyzing Resources

Displaying the Resource Usage Profile

## Optimizing the Project Plan

Analyzing Schedule Dates

**RELATED PRODUCTS** 

- Shortening a Project Schedule
- Analyzing Resource Availability

Primavera Risk Analysis

Primavera P6 Analytics

Primavera Web Services

#### Baselining the Project Plan

- Creating a Baseline Plan
- Display Baseline Bars on the Gantt Chart

#### Project Execution and Control

- Describing Methods for Updating the Schedule
- Using Progress Spotlight
- **Statusing Activities**
- **Rescheduling the Project**

#### **Reporting Performance**

- **Describing Reporting Methods**
- Running a Schedule Report
- Creating a report with the Report Wizard

#### Using Earned Value Analysis

- Calculating Planned Value Cost
- **Calculating Actual Cost**
- **Calculating Earned Value Cost**
- Measuring Performance Percent Complete

## Managing Multiple Projects

- **Opening Multiple Projects**
- Setting the Default Project

## Analyzing Resources and Roles

- Using the Resource Usage Profile
- Using the Resource Usage Spreadsheet

#### Manually Allocating Resources

- Viewing the Assignments Window
- Viewing and Editing Allocation

## Using Bucket Planning

- **Editing Future Buckets**
- Using Curves

# Levelling Resources

- Setting Leveling Options
- Leveling Based on Priority

#### Advanced Scheduling

- **Multiple Float Paths**
- Calendar Effect on Lag
- Scheduling Out-of-Sequence Activities

# Using Global Change

- Creating a User Defined Field
- Running a Global Change

# **RELATED SERVICES**

- Application Consultancy
- Integration Consultancy
- Health Checks
- **Cloud Hosted Environments**

All courses are delivered using standard Oracle University materials. Industry specific offerings/examples are not included in standard materials.

- Primavera P6 Team Member
  - Primavera Gateway
    - Primavera Unifier